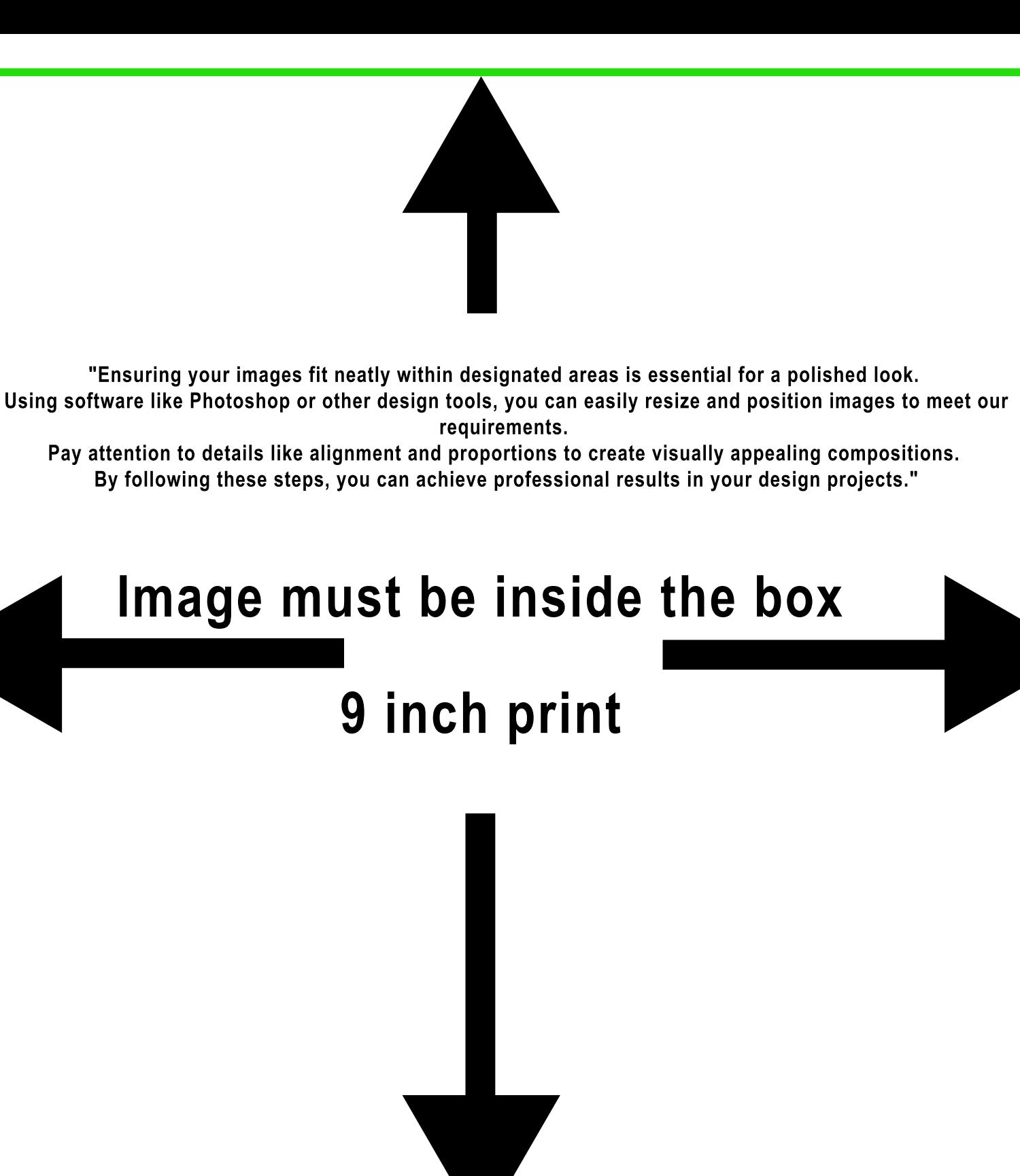

**WWW.HTVMAX.COM**